#### Objects and Classes (Part 2)

Introduction to Programming and Computational Problem Solving - 2 CSE 8B Lecture 7

#### Announcements

- Assignment 3 is due Oct 20, 11:59 PM
- Quiz 3 is Oct 22
- Assignment 4 will be released Oct 20 – Due Oct 27, 11:59 PM
- Educational research study
	- Oct 22, weekly survey
- Reading
	- Liang
		- Chapter 9

# Object-oriented programming

- Object-oriented programming (OOP) involves programming using objects
- **This is the focus of CSE 8B**

# Objects and classes

- An object represents an entity in the real world that can be distinctly identified
- Classes are constructs that define objects of the same type

## Objects and Java classes

- The state of an object consists of a set of data fields (also known as properties) with their current values
- The behavior of an object is defined by a set of methods
- A Java class uses variables to define data fields and methods to define behaviors

#### Instance methods vs static methods

- An instance method can only be invoked from an object (i.e., a specific instance of a class)
	- The syntax to invoke an instance method is objectReferenceVariable.methodName(arguments)
- A static method (i.e., a non-instance method) can be invoked without using an object (i.e., they are not tied to a specific class instance)
	- The syntax to invoke a static method is ClassName.methodName(arguments)

#### Instance variables vs static variables

- An instance variable belongs to a specific instance of a class
- *A static variable is shared by all objects of the class*
	- Static variables are shared by all the instances of the class
	- Static constants are final variables shared by all the instances of the class

## Static members

- In code using a class, the best practice is to *make invocations of static methods and access of static data fields obvious*
- Use

ClassName.methodName(arguments) ClassName.variable

• Do not use

objectReferenceVariable.methodName(arguments) objectReferenceVariable.variable

# The static modifier

- To declare static variables, constants, and methods, use the static modifier
- static is a Java keyword

## The static modifier

```
public class Circle {
 double radius; // The radius of the circle
  static int numberOfObjects = 0; // The number of objects created
```

```
// Construct a circle of radius 1
Circle() {
  radius = 1;
 numberOfObjects++;
}
```

```
// Construct a circle with a specified radius
Circle(double newRadius)
{
  radius = newRadius;
 numberOfObjects++;
}
```

```
// Return numberOfObjects
static int getNumberOfObjects() {
  return numberOfObjects;
}
```
#### The static modifier

#### Circle circle1 = new Circle(); Circle circle2 = new Circle(5);

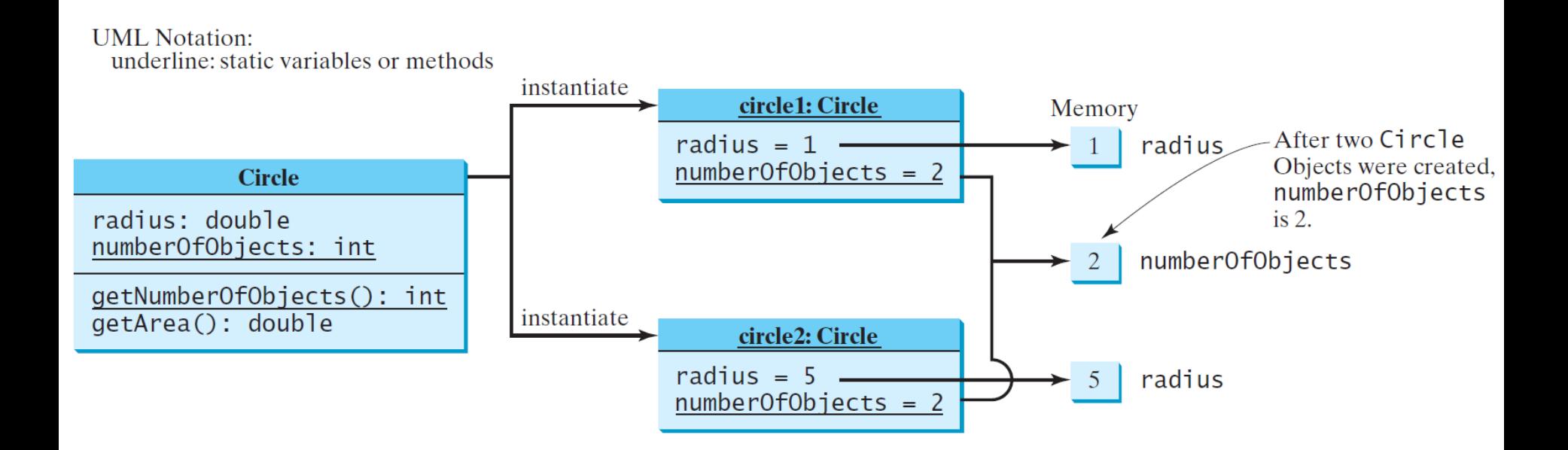

# Limitations of static methods

- An instance method can
	- Invoke an instance or static method
	- Access an instance or static data field
- A static method can
	- Invoke a static method
	- Access a static data field
- **A static method cannot access instance members**

#### Static methods

- If a member method or data field is independent of any specific instance, then make it static
- Do not require those using your class to create instance unless it is absolutely necessary

# Visibility modifiers

- Visibility modifiers can be used to specify the visibility of a class and its members
- By default, the class, variable, or method can be accessed by any class in the same *package*
- Packages can be used to organize classes
	- For example, classes C1 and C2 are placed in package p1, and class C3 is placed in package p2

package p1;

class  $C1$  {

package p1;

public class  $C2 \{$ 

package p2;

public class C3 {

# Visibility modifiers

- There is no restriction on accessing data fields and methods from *inside* the class
- A visibility modifier specifies how data fields and methods in a class can be accessed from *outside* the class

# Visibility modifiers

- public
	- The class, data, or method is visible to any class in any package
- private
	- Modifier cannot be applied to a class, only its members
	- The data or methods can be accessed only by the declaring class

protected

– Used in inheritance (covered next week)

## Packages and classes

• The default modifier on a class restricts access to within a package, and the public modifier enables unrestricted access

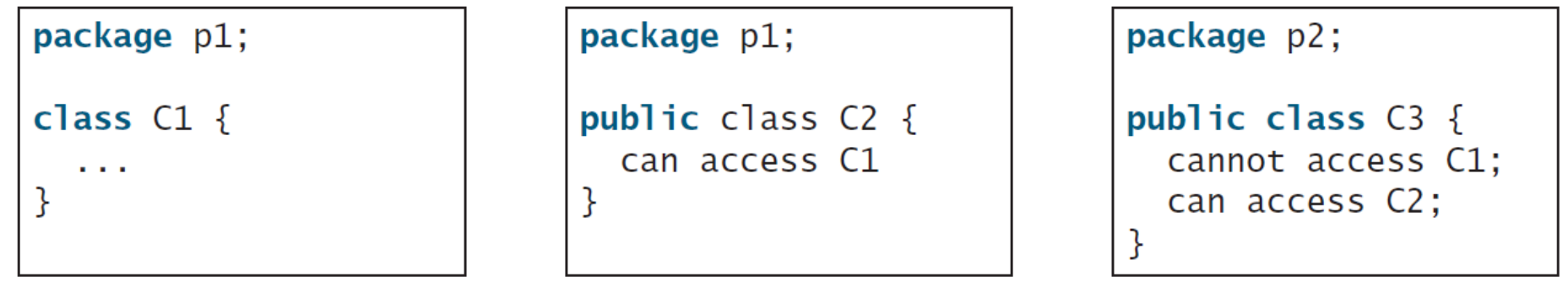

## Packages, classes, and members

• The private modifier restricts access to within a class, the default modifier restricts access to within a package, and the public modifier enables unrestricted access

```
package p2;
package p1;
                               package p1;
                               public class C2 \{public class C3 \{public class C1 {
                                                                 void aMethod() {
 public int x;
                                 void aMethod() {
                                                                    C1 o = new C1();
  int yC1 o = new C1();
 private int z;
                                    can access o.x:
                                                                    can access o.x:
                                    can access o.y;
                                                                    cannot access o.y;
  public void m1() \{cannot access o.z;
                                                                    cannot access o.z;
 void m2() \{can invoke o.m1();
                                                                    can invoke o.m1();
                                    can invoke o.m2();
                                                                    cannot invoke o.m2();
 private void m3() \{cannot invoke o.m3();
                                                                    cannot invoke o.m3();
                                 }
                                                                  ł
```
# Visibility of own members

- There is no restriction on accessing data fields and methods from *inside* the class
- However, an object cannot access its private members *outside* the class

```
public class C \{private boolean x:
 public static void main(String[] args) {
   C = new C():
   System.out.println(c.x);System.out.println(c.count());
 ł
 private int convert() {
   return x ? 1 : -1:
```
(a) This is okay because object  $\mathsf{c}$  is used inside the class  $\mathsf{c}$ .

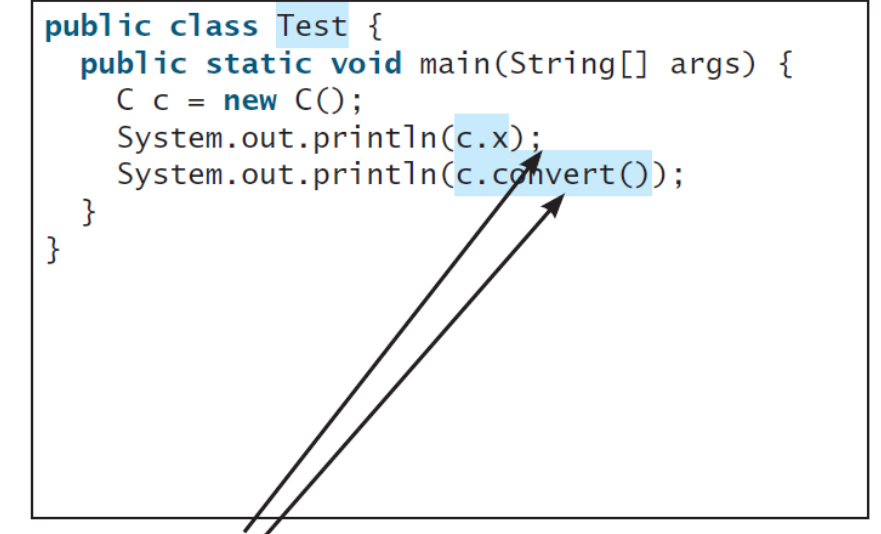

<sup>(</sup>b) This is wrong because  $x$  and **convert** are private in class  $C$ .

#### Constructors

- Use public constructors in most cases
- Use a private constructor if you want to prohibit users from creating an instance of a class
	- For example, in java.lang.Math, the constructor Math() is private

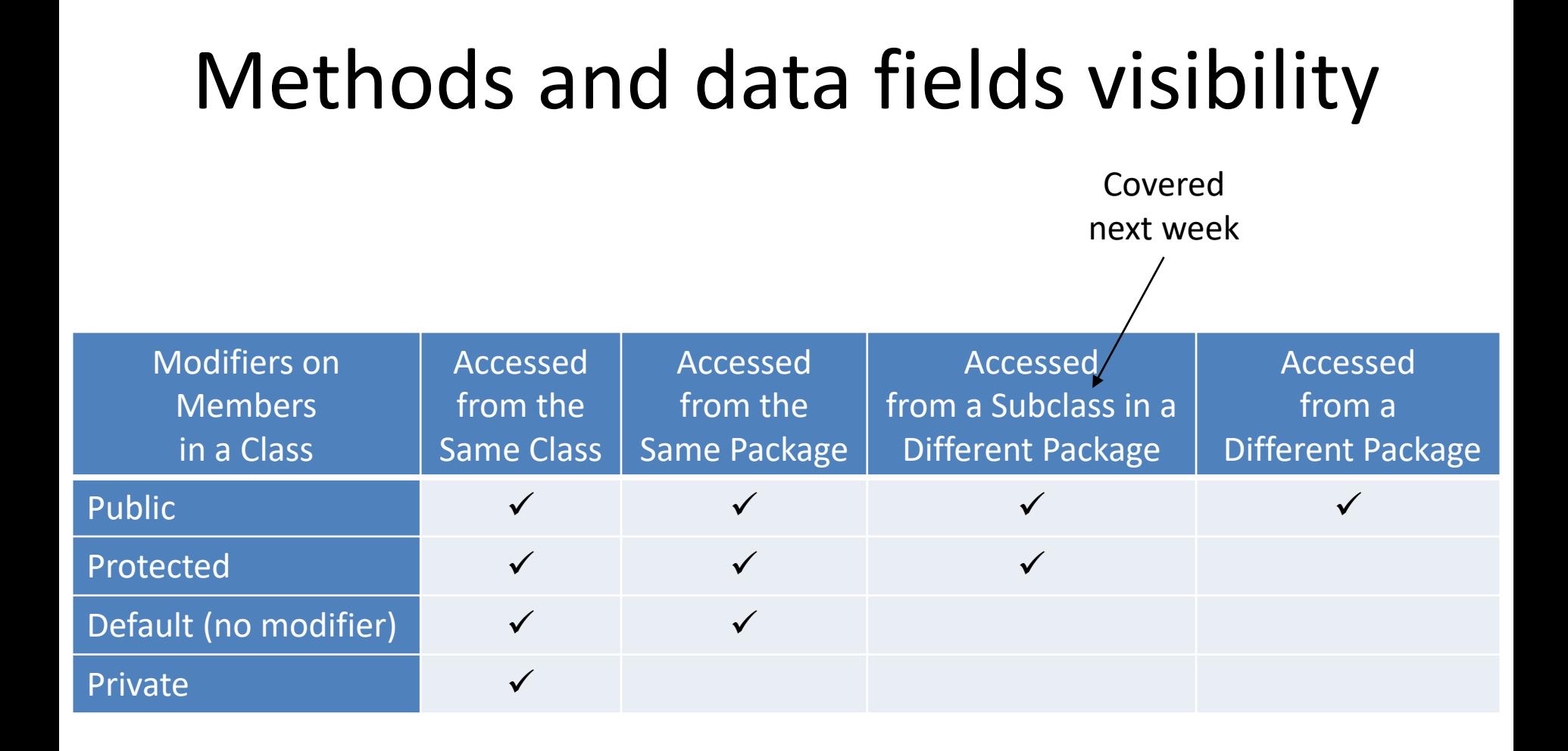

## Data field encapsulation

- **It is a best practice is to declare all data fields private**
- Protects data
	- From being set to an arbitrary value mistakenly (i.e., tampering) outside of the class
- Makes class easier to maintain
	- Modify the implementation inside the class without modifying all existing code currently using the class outside of the class

#### Accessor and mutator

- Accessor
	- Provide a *getter* method to read a private data field
	- Use syntax

public returnType getPropertyName() public boolean isPropertyName()

- Mutator
	- Provide a *setter* method to modify a private data field
	- Use syntax

public void setPropertyName(datatype propertyValue)

#### Data encapsulation

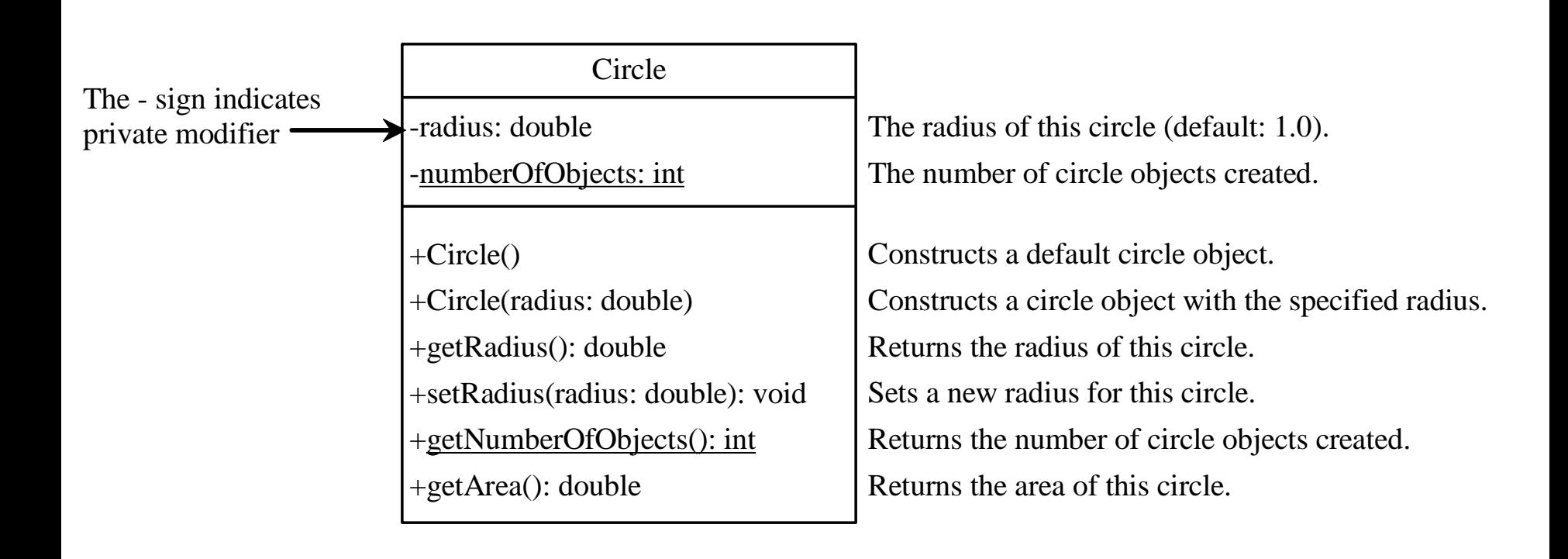

# Pass by value

- Remember, Java uses **pass by value** to pass arguments to a method
- For a parameter of a primitive type, the *actual value* is passed
	- Changing the value of the local parameter inside the method does not affect the value of the variable outside the method
- For a parameter of an array or object type, the *reference value* is passed
	- Any changes to the array that occur inside the method body will affect the original array or object that was passed as the argument

# Passing objects to methods

```
public static void main(String[] args) {
  Circle myCircle = new Circle(1);
  int n = 5;
  printAreas(myCircle, n);
}
public static void printAreas(Circle c, int times) {
  System.out.println("Radius \t\tArea");
  while (times >= 1) {
    System.out.println(c.getRadius() + "\t\t" + c.getArea());
    c.setRadius(c.getRadius() + 1);
    times--;
  }
                                          Pass-by-value (here)
                   Stack
                                                                      Heap
}
                                          the value is 5)
                   Activation record for the
                                                   Pass-by-value
                   printArea method
                                                    (here the value is
                       int times: 5 \leftarrowthe reference for
                    Circle c:
                              reference
                                                   the object)
                   Activation record for the
                   main method
                                                                     ∦A Circ1el
                    int n: 5 -object
                    myCircle: | reference \vdashCSE 8B, Fall 2021 26
```
# Arrays of objects

- An array can hold objects as well as primitive type values
- An array of objects is actually an array of reference variables

# Arrays of objects

- Create an array **and** each object in it
- When creating an array using new, each element in the array is a reference variable with a default value of null

```
Circle[] circleArray = new Circle[10];
for (int i = 0; i \lt circleArray.length; i++)\{circleArray[i] = new Circle();}
```
# Arrays of objects

• Invoking circleArray[1].getArea() involves two levels of referencing circleArray references to the entire array circleArray[1] references to a Circle object

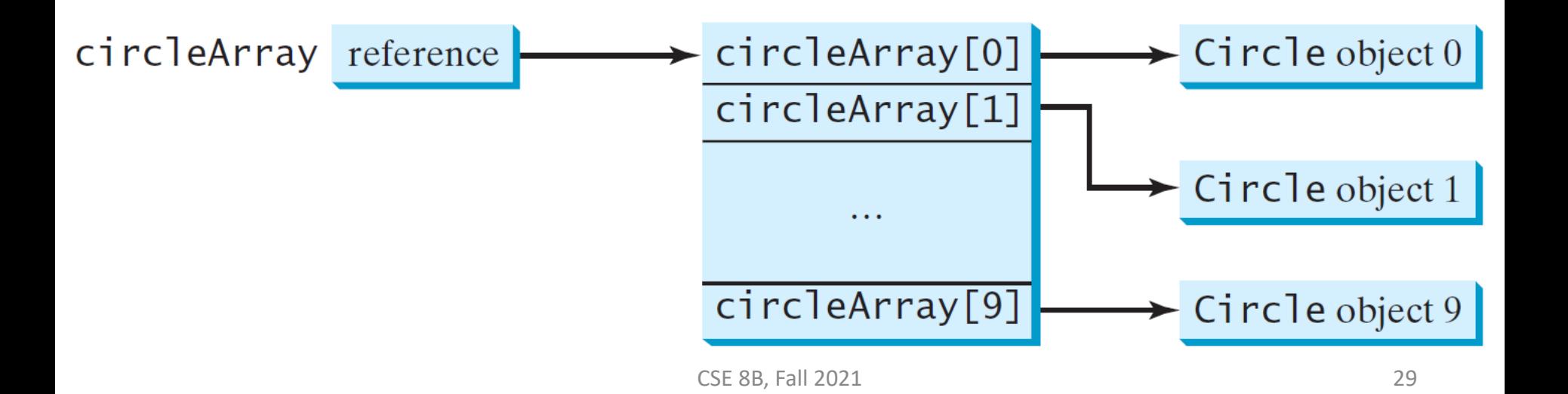

## Immutable objects and classes

- Occasionally, it is desirable to create an object whose contents cannot be changed once the object has been created
- Such an object is called an *immutable object* and its class is called an *immutable class*

## Immutable objects and classes

• For example, deleting the setRadius method in the Circle class would make it an immutable class because radius is private and cannot be changed without a mutator (i.e., set) method

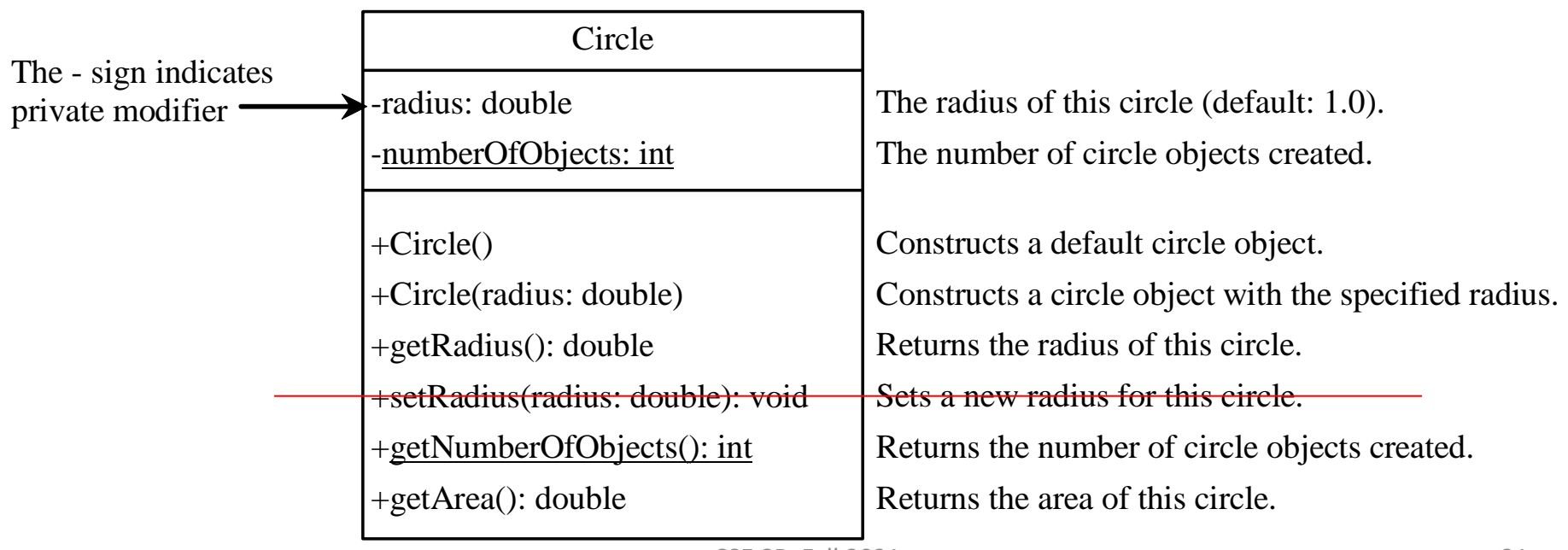

## Immutable objects and classes

```
public class Test {
  public static void main(String[] args) {
    Student student = new Student(111223333, 1970, 5, 3);
    BirthDate date = student.getBirthDate();
    date.setYear(2010); // Now the student birth year is changed!
  }
}
public class Student {
  private int id;
  private BirthDate birthDate;
  public Student(int ssn, 
      int year, int month, int day)
    id = ssn;birthDate = new BirthDate(year, month, \{day\};
   }
  public int getId() {
    return id;
   }
  public BirthDate getBirthDate() {
    return birthDate;
   }
 }
                                                       public class BirthDate {
                                                         private int year;
                                                         private int month;
                                                         private int day;
                                                         public BirthDate(int newYear, 
                                                             int newMonth, int newDay) {
                                                           year = newYear;
                                                           month = newMonth;
                                                           day = newDay;
                                                          }
                                                         public void setYear(int newYear) {
                                                           year = newYear;
                                                          }
                                                       }
                                                                         Warning: a class with all 
                                                                         private data fields and 
                                                                         without mutators is not 
                                                                         necessarily immutable
```
## Immutable class

- Requirements of an immutable class
	- All data fields must be private
	- There cannot be any mutator methods for data fields
	- No accessor methods can return a reference to a data field that is mutable

# Scope of variables revisited

- The scope of class variables (instance and static data fields) is the entire class
	- They can be declared anywhere inside a class
		- Best practice is to declare them at the beginning of the class
	- They have default values
- The scope of a local variable starts from its declaration and continues to the end of the block that contains the variable
	- Java assigns no default value to a local variable inside a method
	- A local variable must be initialized explicitly before it can be used

# Scope of variables revisited

• If a local variable has the same name as a class variable, then **the local variable takes precedence** (i.e., the class variable is *hidden*) public class F {

```
private int x = 0; // Instance variable
 private int y = 0;
 public F() {
  }
 public void p() {
    int x = 1; // Local variable
    System.out.println("x = " + x); // Uses local variable
   System.out.println("y = " + y);
  }
}
```
# this reference

- The this keyword is the name of a reference that refers to an object itself
- One common use of the this keyword is to reference a hidden class variable public void p() { int  $x = 1$ ; // Local variable System.out.println(" $x = " + [this.x]$ ; System.out.println(" $y = " + y)$ ; }

# Use this to reference data fields

- Best practice is to use the data field name as the parameter name in the setter method or a constructor
- For a hidden static variable, use ClassName.staticVariable

```
public class F {
  private int i = 5;
   private static double k = 0;
   void setI(int i) {
    this.i = i<sub></sub>;
 }
   static void setK(double k) {
    F.k = k;
 }
}
```

```
Suppose that f1 and f2 are two objects of F.
F f1 = new F();
F f2 = new F();
Invoking f1.setI(10) is to execute 
    this.i = 10, where this refers f1
Invoking f2.setI(45) is to execute
    this.i = 45, where this refers f2
```
# this reference

- The this keyword is the name of a reference that refers to an object itself
- One common use of the this keyword is to reference a hidden class variable
- It can also be used inside a constructor to invoke another constructor of the same class

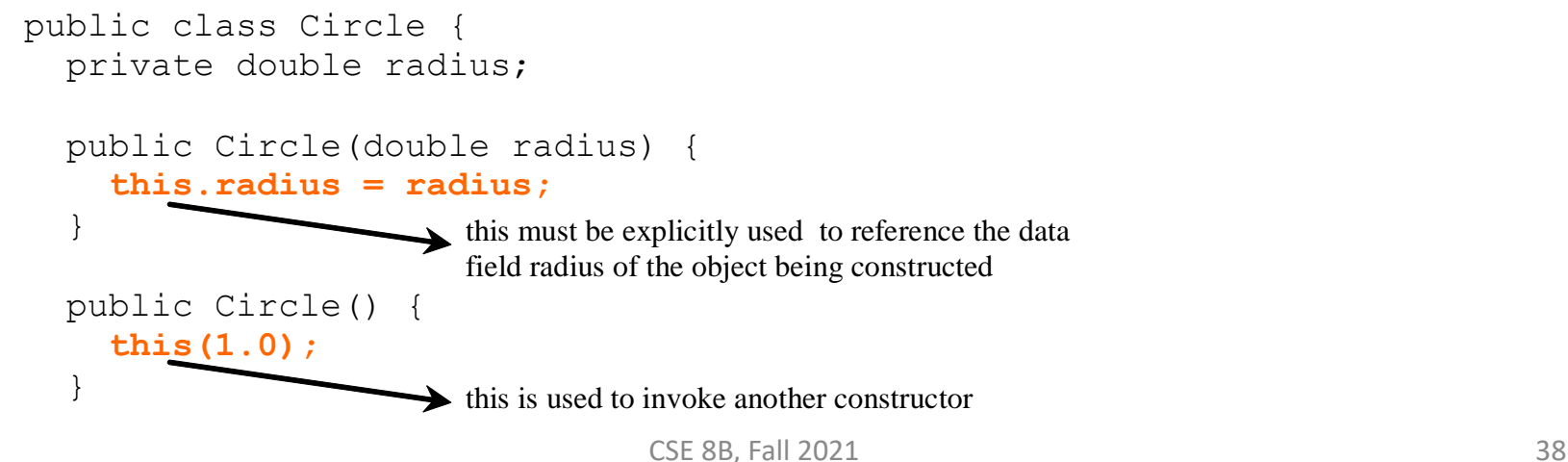

#### Next Lecture

- Object-oriented thinking
- Reading
	- Liang
		- Chapter 10